## ライブ配信の閲覧方法

① こちらをクリックしてください。

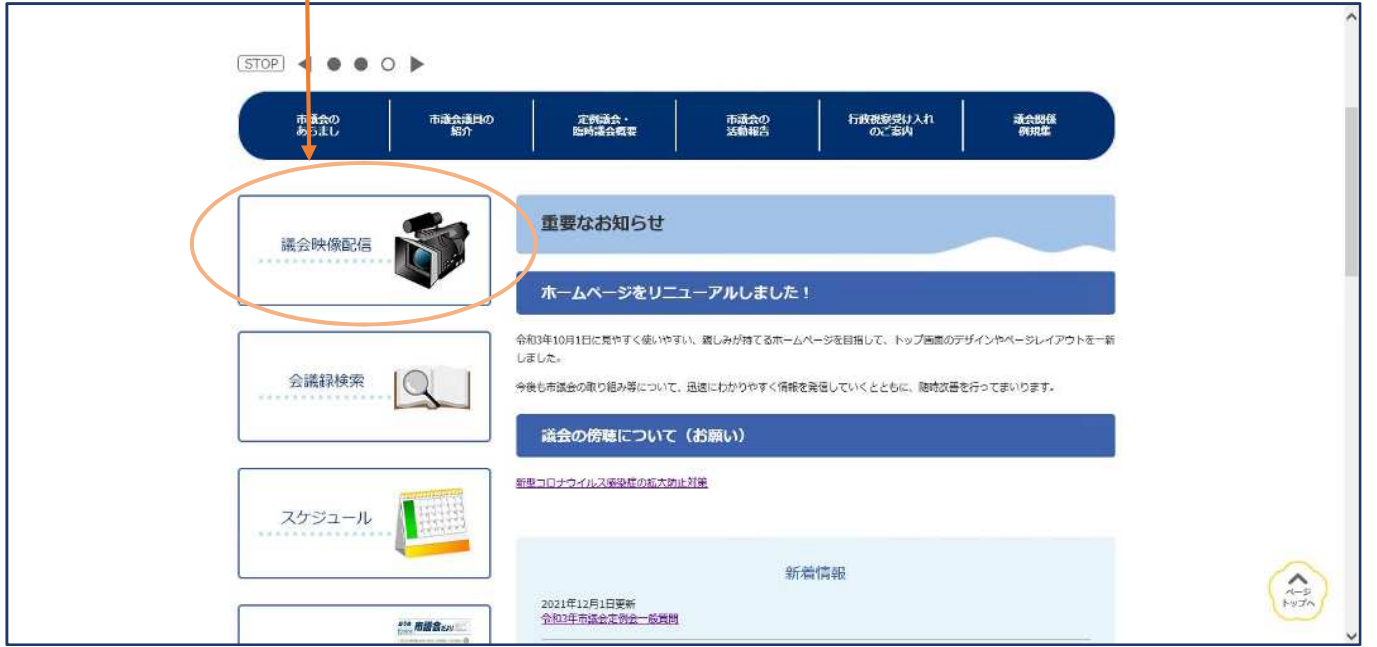

## ② LIVE マークをクリックしてください。

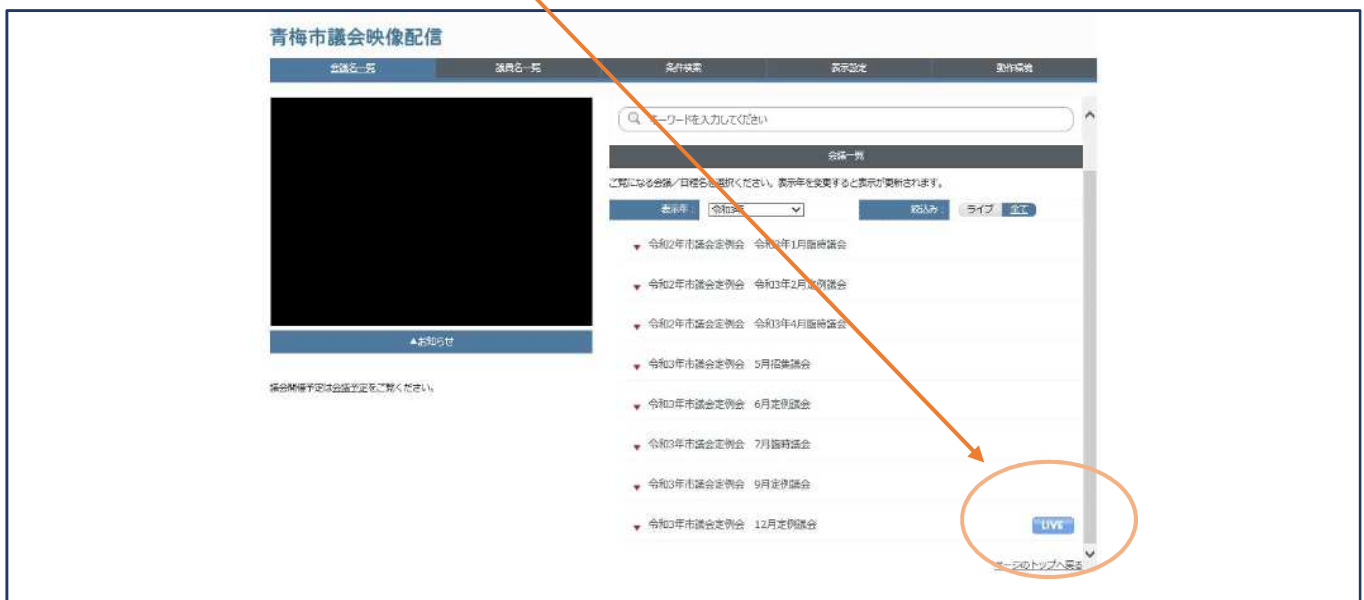

## 3 本日のLIVE マークをクリックしてください。

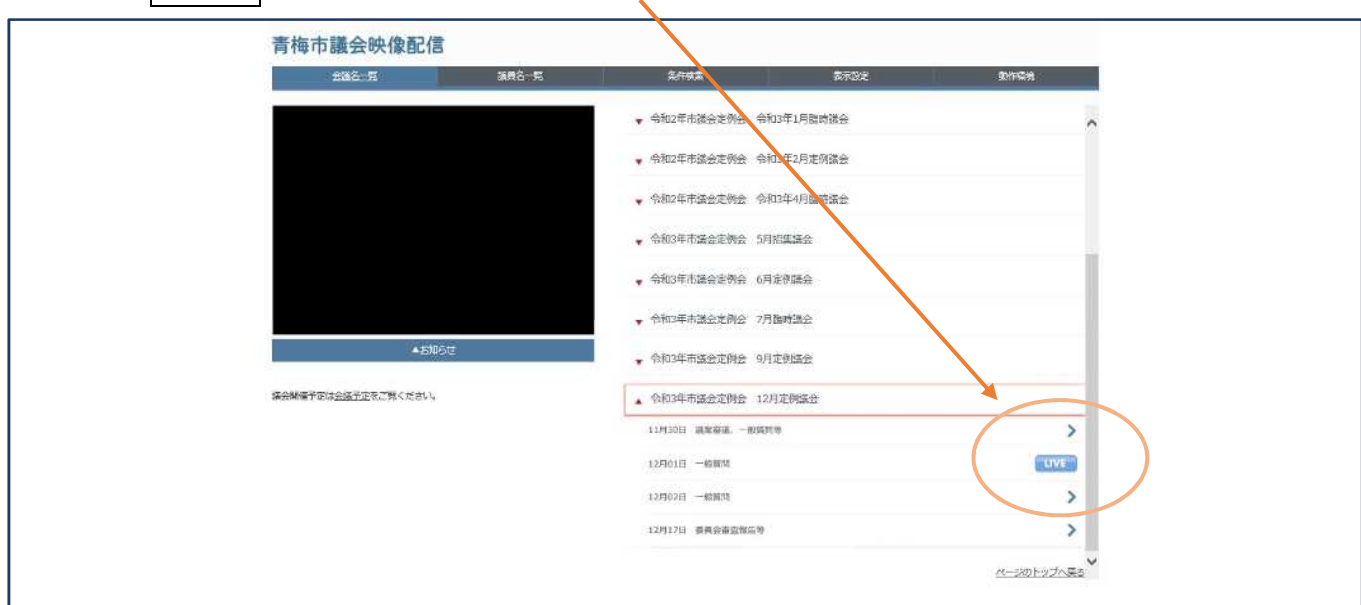

④ どちらかをクリックしてください。 ライブ映像がご覧いただけます。

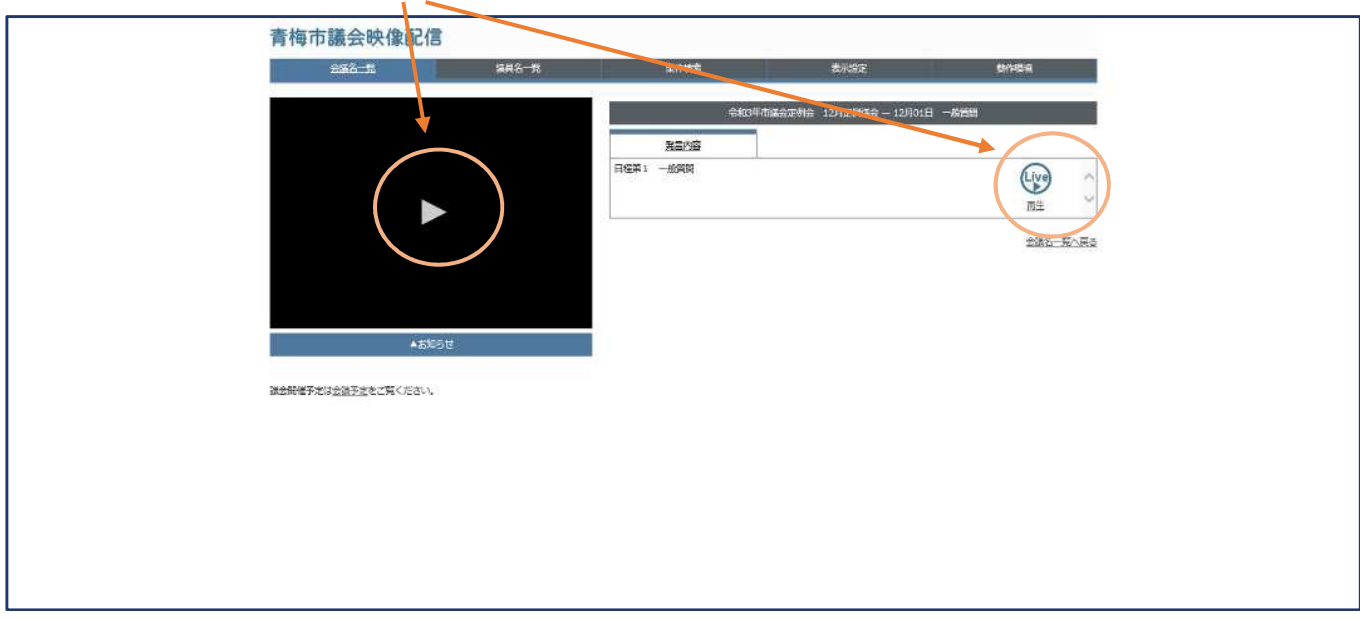